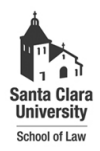

**Santa Clara Law [Santa Clara Law Digital Commons](http://digitalcommons.law.scu.edu?utm_source=digitalcommons.law.scu.edu%2Fheadnotes%2F21&utm_medium=PDF&utm_campaign=PDFCoverPages)**

[Heafey Headnotes](http://digitalcommons.law.scu.edu/headnotes?utm_source=digitalcommons.law.scu.edu%2Fheadnotes%2F21&utm_medium=PDF&utm_campaign=PDFCoverPages) **[Law Library Collections](http://digitalcommons.law.scu.edu/library?utm_source=digitalcommons.law.scu.edu%2Fheadnotes%2F21&utm_medium=PDF&utm_campaign=PDFCoverPages)** 

4-1-1998

## Heafey Headnotes, Vol. 8, No. 4

Santa Clara University - Heafey Law Library

Follow this and additional works at: [http://digitalcommons.law.scu.edu/headnotes](http://digitalcommons.law.scu.edu/headnotes?utm_source=digitalcommons.law.scu.edu%2Fheadnotes%2F21&utm_medium=PDF&utm_campaign=PDFCoverPages)

Automated Citation

Santa Clara University - Heafey Law Library, "Heafey Headnotes, Vol. 8, No. 4" (1998). *Heafey Headnotes.* Paper 21. [http://digitalcommons.law.scu.edu/headnotes/21](http://digitalcommons.law.scu.edu/headnotes/21?utm_source=digitalcommons.law.scu.edu%2Fheadnotes%2F21&utm_medium=PDF&utm_campaign=PDFCoverPages)

This Article is brought to you for free and open access by the Law Library Collections at Santa Clara Law Digital Commons. It has been accepted for inclusion in Heafey Headnotes by an authorized administrator of Santa Clara Law Digital Commons. For more information, please contact [sculawlibrarian@gmail.com](mailto:sculawlibrarian@gmail.com).

# HEAFEY HEADNOTES SANTA CLARA UNIVERSITY **APRIL 1998 Volume 8 Issue 4**

## WHEN VIRUSES ATTACK HOW TO COMBAT COMPUTER VIRUSES.

The three computer labs in Heafey, like computer labs everywhere, are susceptible to computer viruses. With so many users the labs are at a greater danger of becoming paralyzed by unwanted viruses. Macro viruses in MS Word recently resulted in the library having to wipe clean and reinstall software on all the computers in the library's labs.

 What can you do to help prevent a viral epidemic? In three simple words: **SCAN YOUR DISK**. Before you begin working on your document on any computer lab computer, take a few moments to scan your disk. If you don't you could infect that computer and any other subsequent computer you might use.

#### **TO SCAN YOUR DISK IN THE LABS:**

**1.) Go to the start button (lower left corner of the Windows'95 screen)** 

#### **6.) Click the Scan Nowbutton**

If notification of a virus appears, click the Clean button. This should remove most macro viruses without destroying your files. (Continued on page 2)

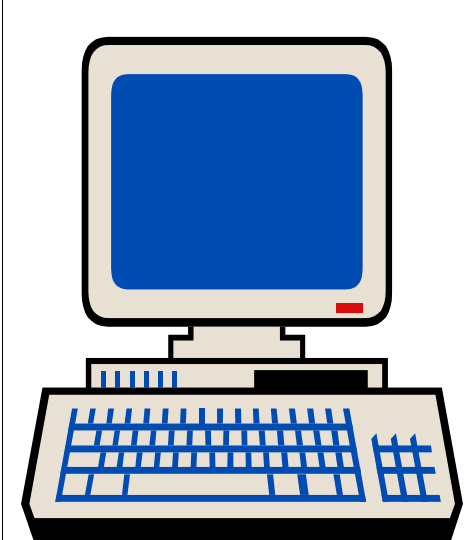

#### **2.) Select Programs**

#### **3.) Select McAfee**

#### **4.) Select VirusScan**

**5.) Change the c:\ to a:\ and make sure your disk is in the drive** 

#### WHAT'S INSIDE:

Macro Virus Alert.........p 2 How to find a professor's old exams.......p 3 Exam Hours.......p 3 Library Renovation........p 4 Library Privileges after Graduation.......p 5 Library People...............p 5 National Library Week....p 7 Library Trivia..................p 8 Stress Busters.................p 9 Summer Reading.............p 9

VIRUS (Continued from page 1)

#### **ON YOUR HOME SYSTEMS AND LAPTOPS:**

You need to purchase an antivirus program (either Norton's or McAfee) and keep the virus definition files updated on a monthly basis.

 If you have any questions regarding viruses in the Heafey labs contact the Law school Computer Services Department at ext.5316 or see the Circulation or Reference

If you experience a problem with a computer or software and no lab attendant is available, fill out one of the computer/ software problem forms found in each lab and return it to the Circulation Desk. If Circulation staff are unable to assist you they will forward your problem to the Law School's PC Support Specialists, Hadi Amjadi and Alan Hebert, who will get back to you as soon as possible. You can also check with them at ext.5316 if you have a question or pc problem.

### **MS WORD MACRO VIRUS ALERT**

If you use the MS Word screen helper (the little paper-clip-man, or the red bouncing ball-face, or Einstein) you may get a message that says something about *"I got so tired of the Nightshade virus that I decided to do something about it.....clean up with a vengenance, by Asterix."* This message has NOTHING to do with cleaning up the Nightshade virus. It indicates that you have the Word Macro Virus we are referring to.

If your virus cleaning program shows up anything with the following names: BLEE.D, CARTMAN, CARTMAN.POPPY... you have the virus. If the virus cleaning program reveals the presence of the Nightshade or Wazzu viruses, the most recent upgrade to McAfee will clean most of your documents.

The final test is if you follow these instructions in MS Word....

- •Open a document that you think is infected
- •Go to the TOOLS pull-down menu
- •Choose the MACROS menu item
- Again, choose MACROS, and double click

... and MS Word shuts down, deleting the document. Netscape opens up, taking you to www.yahoo.com, with links to the SouthPark kids website, and when you close down Netscape you are left with a dialog box claiming that "You Killed Kenny"....

#### **You have the virus- What you can do:**

Currently (3/25/98) we can not clean this virus. However, if you have infected documents, you can use the following procedure to clean them, and then store them as clean documents. The basic principle behind the following instructions is this: EVERY TIME YOU OPEN MICROSOFT WORD, DELETE THE **NORMAL.DOT** FILE FROM YOUR HARD DRIVE FIRST.

A) Right click Start; use the **Find function** in the Windows '95 start menu to "Find File or Folder"

B) Ask the finder to locate the file **normal.dot** 

C) Once the file is found, send **normal.dot** to the Recycle Bin by dragging it there or pushing the "delete" key. **Empty the Recycle Bin.** 

( Continued on page 3)

#### **MACRO VIRUS**

(Continued from page 2)

D) Open your document by clicking on the document's icon, or opening MS Word, and then opening the document.

E) Go to the "Edit"pull-down menu and choose "select all"

F) Everything in your document should now be highlighted. Go to the "Edit" pull-down menu again, and choose "Copy". You have now copied all the text and graphics from your document to the clipboard, a temporary storage area in your computer.

#### G) Close down MS Word... **Don't just minimize it, actually close it down.**

H) Repeat steps A) B) and C) above, to delete **normal.dot**

I) Open MS Word again by clicking on its icon on the desk top, or open it from your Windows 95 Start menu.

J) Go to the "Edit" pull-down menu, and choose "paste." DO **NOT** CHOOSE "PASTE SPECIAL"!!

K) Your document should now appear in the new MS Word window you have opened. SAVE the document under a NEW NAME. You should be able to edit and

print this cleaned document during this MS Word session, but REMEMBER:

**Every time you open Microsoft Word, you must delete the normal.dot file, or the new versions of your documents will be infected.** 

If you have any problems or questions about the labs, printers, or programs also there is a lab attendant, Chris Volz, who is on duty Mon, Wed 2:00-5:00; Tues, Thurs 3:30-6:30; Sat 5-10pm. He is normally stationed in the Toso Lab (downstairs)

EXAM HOURS IN EFFECT APRIL 29- MAY 14 Library Exam Hours are:

Mon-Thurs. 8am-2am

Fri 8am-Midnight

Sat 9am-Midnight

**Sun** 10am- Midnight

#### Locating Old Exams in Heafey.

The library maintains in the Stauffer Reserve Room a collection of past exams. These are bound by year and located at **KF292 S3 A2.** The most recent years, 1991-1997 (Spring), are located behind the Circulation Desk. To get these, ask the reserve desk attendant for the year you need. But, what year do you need? There are two simple steps to locating an old exam.

#### **Step 1:**

Look in the card index. Exams are not searchable on OSCAR. The index is located at the front of the Circulation Desk in the drawer labeled **Exams**.

The file is arranged by course then by professor within courses. If the library has a copy of a professor's 1987 exam, a check will be next to the year 1987 on the card. If it is a midterm on file, an **M** will be near the check mark. If a final is on file, an **F** will be near the check mark.

 Not every professor has released an exam for publication every year. Some professors may only have one or two or no past exams on file.

> (SEE EXAMS on page 4)

#### EXAMS

(Continued from page 3)

#### **Step 2:**

When you know what year you need, ask the Circulation attendant for that year's book of exams. Remember, if it is prior to 1991 the exam book is located in Stauffer and you may help yourself (check it out if you take it out of Stauffer. ) During peak times you are only allowed to check out one exam book at a time.

#### **Helpful Hint:**

a masara sa mga masara na masara na masara na masara na masara na masara na masara na masara na masara na masa

If a professor doesn't have any "recent" exams on file or is not listed in the index at all, check their course reserve and see if they have exams on reserve.

There are no answers in the exam books, but again, check the professor's reserve materials as sometimes a sample answer is put on reserve.

#### <u> 11111111111111111111111111111111111</u> TO FIND OUT WHAT A PROFESSOR HAS ON RESERVE:

1.) At OSCAR choose **R>** reserve list. Search the list by either course or professor's name.

2.) When you have found your professor's list choose **L> Display LOCATION & Status**. Reserve materials are shelved two ways in Stauffer.

 a.) If it is a copy of something the library owns it is shelved by its library call number in Stauffer.

 b.) If the professor gives the library a personal copy of something to be placed on reserve, the call number will be Prof. (then the name of your professor). For example the call  $#$  of a copy of an exam Professor Anawalt may have put on reserve would be Prof. Anawalt. Professor's copies are all filed alphabetically by professor in the red boxes on the far right wall of Stauffer.

When you select L> you will also see on the left- hand

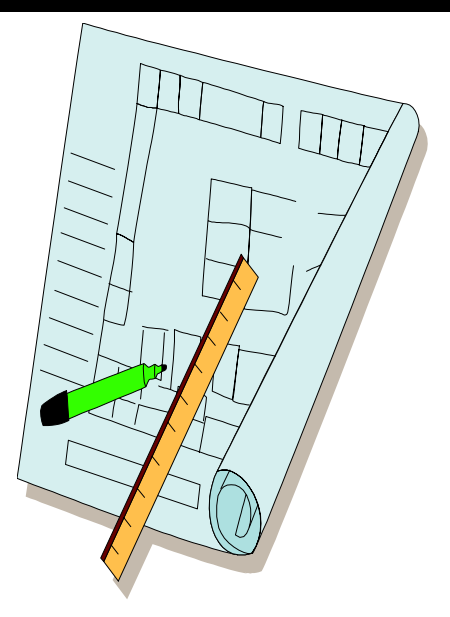

## NEW CARPET AND PAINT COMING FOR HEAFEY THIS SUMMER.

Throughout the summer the law library will be experiencing renovation. New carpet will be laid and the library will be repainted. There is also a possibility that the Circulation Desk will be revamped so its appearance matches that of the Reference Desk which was refurbished last summer. It is hoped that these changes can occur with as little disturbance as possible, but the library may have to close for a few days during the summer. As soon as dates are known, notices will be posted.

## USE OF THE LIBRARY AFTER YOU GRADUATE

 On May 16, once you've received your diploma, your ability to use the library does not end. While you are studying for the Bar you may continue to use the library. You are even allowed to continue using the library while you are waiting for your Bar results. Significant change in your use of the library comes when you pass the Bar. Once you pass the Bar you must begin paying a yearly fee if you wish to use the library during your practice.

**While Studying for the Bar:** The expiration date on your library card is 8/15/98 so you may continue to check out all the materials you checked out as a student (including conference rooms).

**Awaiting Bar Results:** If you need to continue using the library while awaiting Bar results you must let the Circulation Staff know so they may update your expiration date. Once your expiration date is updated, you may continue to have access to the library and continue checking out circulating materials (except conference rooms and course reserve). Computer Lab Access will require you to follow other steps (see the Circulation Staff).

**After you Pass the Bar:** After passing the Bar you will need to pay \$50.00 a year for the first five years after you pass if you wish to use the library. After you've been in practice more than five years the fee goes up to \$100.00 a year. You may continue to check out circulating items, but you are not allowed use of the conference rooms and special reserve items. Computer Lab use requires a separate case by case procedure that is handled outside the library.

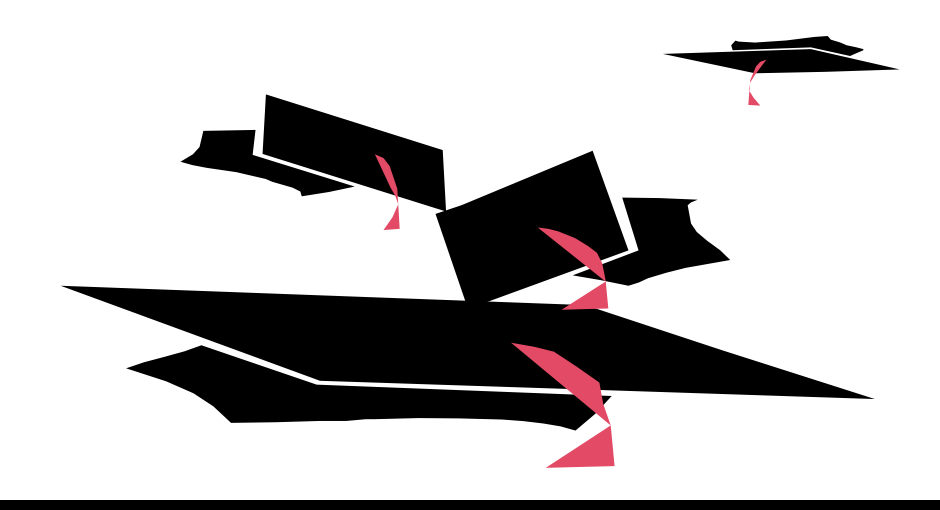

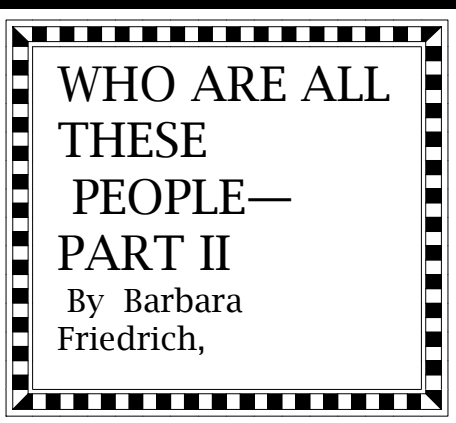

 This article continues the biographies of those friends of Santa Clara University Law School. This issue will focus on donors for whom our computer labs are named.

#### **Albert J. Ruffo**

 Albert J. Ruffo was born in Tacoma, Washington in 1908. His participation in sports began with football, wrestling and boxing in high school. After attending the College of Puget Sound for a year, he entered Santa Clara as a Freshman. He played football through his Junior year and as a Senior he coached the Freshman team. He was also elected student body president. He was awarded his degree in Electrical Engineering in 1931 and received the outstanding student medal.

 Dean Owens of the Law School encouraged him to get a law degree. Mr. Ruffo continued to coach the Freshman football team while studying law. The law school was suffering from the Depression and had very few students at the time. (See People on Page 6)

#### **Page 5**

#### PEOPLE

(Continued from page 5)

When Mr. Ruffo graduated in 1936, he was the only graduate. Although he passed the bar, he put his law career on hold to help coach the Santa Clara varsity football team for their 21-13 victory over LSU in the Sugar Bowl in January 1937. Following the Sugar Bowl he went to work for a local attorney and the following year formed a partnership with three attorneys. He continued to coach Santa Clara football during this time.

His interest in football carried over into his professional life. He worked with Tony Mirabito to found the San Francisco 49ers and was the team's first coach as well as its attorney. He became a part owner in 1954 and remained an owner until the team was sold to the DeBartelos. He formed a law partnership with four other attorneys in 1968 specializing in Real Estate and Land Use. By 1980, the firm had grown to twenty-two attorneys. At this time the firm divided and Mr. Ruffo and ten of the attorneys merged with Pillsbury, Madison and Sutro.

During this time Mr. Ruffo was also active in the community and in professional organizations. He was elected to the San Jose City Council in

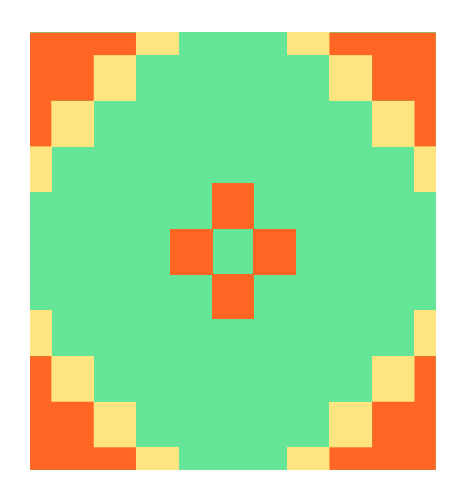

1944 and served until 1952. During that time he served two years as mayor. From 1953-1956 he was a member of the Board of Governors of the State Bar. Santa Clara recognized his contribution to the community and to the University by awarding him an honorary degree in 1973.

 Mr. Ruffo continues to practice law in Santa Clara and to serve on the Board of Visitors of the Law School.

#### **Harold J. Toso:**

Harold J. Toso was born and raised in San Francisco. He attended Santa Clara as both an undergraduate and a law student. He was awarded a bachelor's degree in Philosophy in 1925 and a law degree in 1926. While at Santa Clara he earned eleven letters in football, baseball and basketball and served as captain of the basketball team. His interest in athletics at Santa Clara continued throughout his life.

He was elected to the University's Athletic Hall of Fame. He contributed funds for athletic scholarships and also for the Toso Pavilion on campus.

 His generosity to the University extended to other areas. He established a chair for the study of the Italian language and contributed to the Law School. He served as president of the University Alumni Council 1934-35 and on the Board of Trustees beginning in 1979. The Law School awarded Mr. Toso an honorary degree in 1972.

Although he had a law degree, his professional career was in insurance. He served as the president of Sare and Toso in San Francisco. Mr. Toso died in San Francisco on March 7,1996.

#### **J. Phillip DiNapoli:**

 J. Phillip DiNapoli was born and raised in San Jose. The DiNapoli family has been involved in agriculture and food processing in the Santa Clara Valley for three generations. He graduated from Stanford University, and in 1965 received his LLB from Santa Clara School of Law. He is currently the managing partner of DiNapoli Companies. This commercial property management and development company (Continued on Page 7)

#### **People?**

 **(**Continued from Page 6) has developed properties for clients such as IBM, General Electric, the County of Santa Clara and the DiNapoli family-owned food processing company, Sun Garden Packing Company. Mr. DiNapoli's personal foundation has assisted many local non-profit organizations including the San Jose Museum of Art and the Santa Clara County Children's Shelter. He was the founding chairman of the Plaza Bank of Commerce and now serves on the Board of Directors of Comerica Bank of Detroit and of the San Jose Water Company.

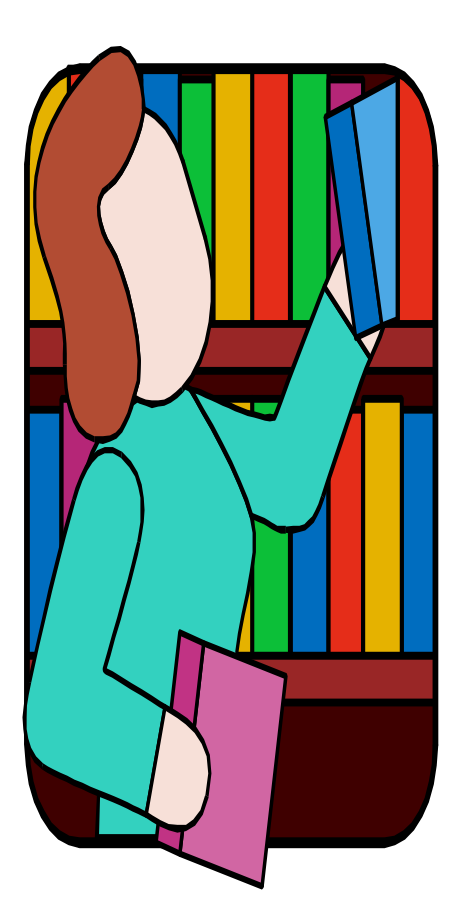

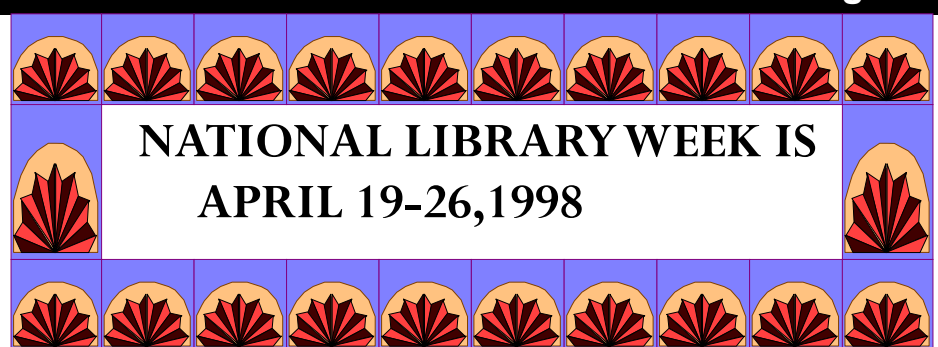

## **FAVORITE BOOKS FROM THE LAW SCHOOL FACULTY AND STAFF**

This list is a key to the display of books in the lobby display case outside the law library. The titles and selectors are in no particular order.

**Sot-weed Factor** (Dean Peterson) **The Grapes of Wrath** (Patti Hallead, Dean Emery's office) **Gaudy Night** (Professor Henderson) **Autobiography of Henry VIII** (Dean Yaffee) **Body and Soul** (Martha Ginanninni, Paralegal Institute) **Leaves of Grass** (Professor Kwan) **The Thornbirds** (Mary Miller, Special Projects Office) **Sacred Clowns** (David Bridgman, Law Library) **A Man For All Seasons** (Professor Goda) **Lord of the Rings** (Professor Friedman) **Gone with the Wind** (Deborah Maples, Faculty Support Office, Professor Nancy Wright ) **Stones for Ibarra** (Kate Morgen, Career Services) **Lolita** (Dolores de la Fuente, Law Library) **How Green Was My Valley** (Carole Vendrick, Dean Player's Office) **What Color is Your Parachute, The Winds of War** (Alan Templeton, Career Services) **Talking to Heaven, Where Miracles Happen** (Connie Esquivel, Dean Yaffee's Office) **The Shell Seekers, The Living Reed** (Marcie Roberts, Overseas Programs)  **Curious George, Don Quixote** (Mike Cherry, Alumni/ Development) **East of Eden, Angle of Repose, Red Badge of Courage, Les Miserables, Dune** (Professor Neustadter) (Continued on Page 8)

#### **FAVORITE BOOKS**

(Continued from Page 7)

**It's Easier Than You Think, Gone to Soldiers, The Heart of a Woman**  (Professor Mertens) **Innocents Abroad, Letters from the Earth, Mysterious Stranger** (Professor Macintosh) **Remains of the Day, The Stranger, Snow Falling on Cedars, Madame Bovary, Sanctuary, The Object of my Affection** (Professor Anawalt) **Bonfire of the Vanities, Love in the Time of Cholera, Beloved, Sunset Western Garden Book, From Beirut to Jerusalem, Travelling in Transylvania, Remains of the Day**  (Professor Scott) **The Hiding Place** (Diane Cascio, Law Library) **Wuthering Heights, Outlander Series** (Tammie Prichard, Law Library) **Nancy Drew Mysteries** (Marilyn Dreyer, Law Library)

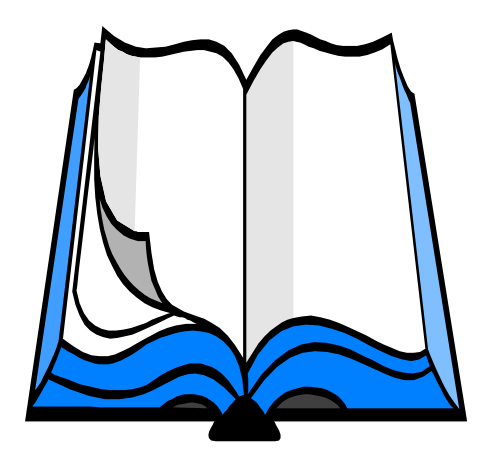

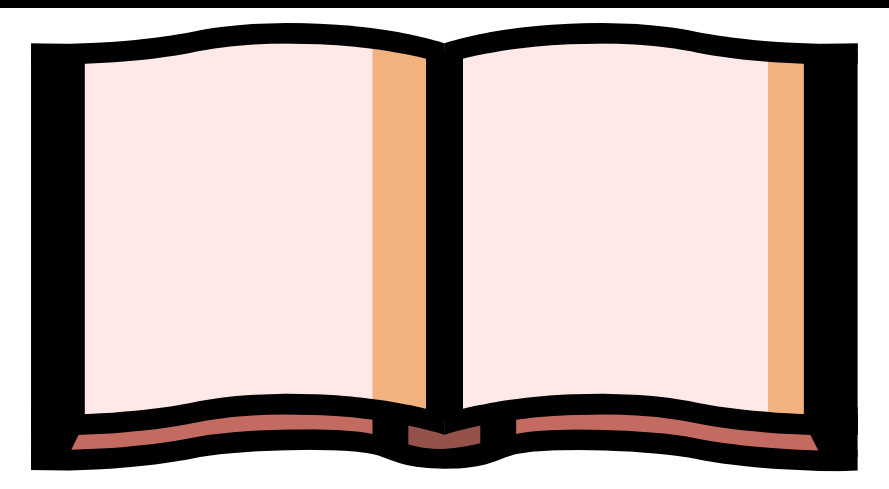

## LIBRARY TRIVIA QUIZ [In honor of National Library Week]

1. In the movie "Love Story," Ali McGraw's character is an employee of what library?

2. Who is the current Librarian of Congress?

3. When the Library of Congress was largely destroyed during the War of 1812, what lawyer sold his library to rebuild the collection?

4. In the movie "Ghostbusters," the action takes place in what library?

5. Which U.S. Public Library has the most branch libraries?

6. Which contemporary famous couple met in the Yale Law Library?

7. If George Bailey in "It's a Wonderful Life" had never been born, what would have become of his wife?

8. What volumes of legal treatises were featured during the closing credits of the "Perry Mason" television show?

9. In the 1978 movie "Foul Play," Goldie Hawn's character is an employee of what library?

10. Miss Zukas, the leading character in books by Jo Dereske, is a librarian in what state?

(Answers on page 10)

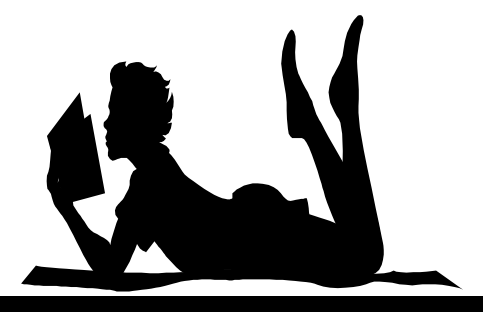

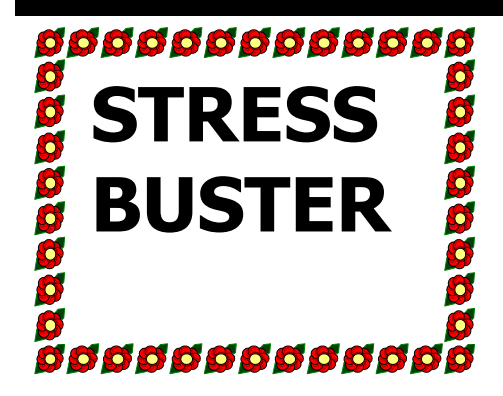

Has the pressure of studying for finals put your brain in vapor lock? If so we have just what you need to break out of your exam-induced inertia. Browse through the **K184's** (anecdotes, wit and humor,) for a change of pace from your case books and outlines.

K184. H95 1985- **The Columbus Chicken Statute and More Bonehead Legislation** by Dick Hyman. This collection of "ludicrous, archaic, and strange statutes" will give you something fresh to share with your study group.

 For humor culled verbatim from courtroom transcripts try K184 J66 1987 - **Disorderly Conduct** and K184 J665 1990 **Supreme Folly** compiled by our own Gerald F. Uelmen and others. These books will give you a new perspective on our august judicial system.

K184 M9 1994 -**My First Year as a Lawyer: Real World Stories from America's Lawyers** edited by

Mark Simehoff is a wonderful collection of first person accounts of memorable events in the rookie year of practice. "Once a student finishes law school and passes the bar exam, the real education begins: the process of becoming a lawyer."

 For those who like a touch of cynicism with your humor K184 R63 1995- **Explaining the Inexplicable: the Rodent's Guide to Lawyers** by The Rodent is just the ticket. "If you are not a lawyer , **The Rodent's Guide to Lawyers** will tell you everything you wanted to know about the legal profession but didn't want to be charged \$250 an hour to find out. If you are a lawyer, this book and the outrageous and derogatory statements made about lawyers herein (Lawyerese for "here"), might be the subject of your next lawsuit."

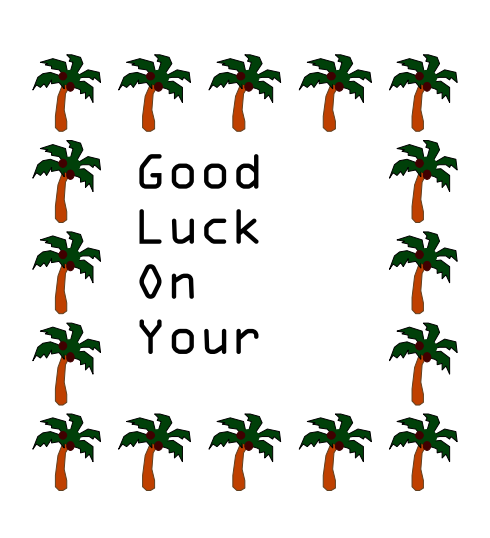

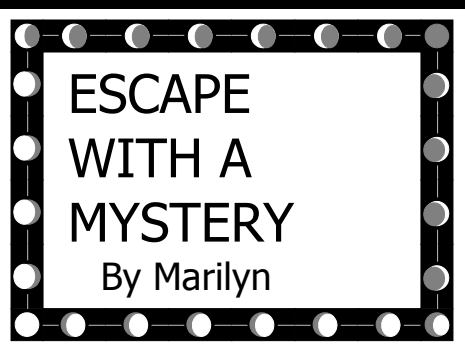

The semester ends soon and summer is just around the corner. Now is the perfect time to do some light leisure reading. A great way to "escape" is to read a mystery. If you like mysteries, let me recommend some titles that I've recently read.

 If forensic science is your thing, I highly recommend Kathy Reich's debut novel **DE JA DEAD**. Published in 1997, this book is currently in hardback, and was recently on the New York Times Bestseller list. Reminscent of Patricia Cornwell's earlier works, Reich's novel is rich in forensic science detail. Reich's character, Dr. Temperance Brennan, is the new director of forensic anthropology in the province of Quebec. In the course of her work, Temperance discovers similarities between two seemingly unrelated murders. As she uses her scientific skills to establish facts, she must also fight the bureaucracy to prove the crimes are related. She decides to carry out her own "unofficial" investigation to catch the killer.

(See Mystery on Page 10)

#### **MYSTERY**

(Continued from Page 9)

There is some character development, but plot drives the story. This is a page turner. I was hooked from the first and couldn't put it down. Kathy Reich is a forensic anthropologist for the Office of the Chief Medical Examiner, State of North Carolina and for the Laboratorie des Sciences Judiciaries et de Medecine Legale for the province of Quebec, so she knows her stuff. I hope she writes another.

**The Dark Room** by Minette Walters. Published in 1996 and available in paperback, this is a good psychological mystery. Set in England, the story opens with Jinx Kingsley, a fashion photographer and daughter of a millionaire, recuperating in a private clinic, and suffering from post traumatic amnesia after being found unconscious in a mysterious solo car accident. The police suspect the accident to be a second suicide attempt since Jinx's fiance has run off with her best friend and can't be located. With the help of Dr. Alan Prothero, Jinx slowly regains her memory. As the story progresses,several deaths are revealed. The result is a twisting path through Jinx's life. This book is a sucessful character study. Walters has written four other mysteries.

**A Great Deliverance** by Elizabeth George. Published in 1989 and available in paperback, this book introduces several of George's ongoing characters. Set in England, Scotland Yard Inspector Thomas Lynley and Detective Sargent Barbara Havers travel to the countryside to investigate the murder of a man found decapitated in his barn. Next to the body, his daughter is found holding an axe and muttering "I did it and I'm not sorry." Lynley and Havers must delve into the family's past and uncover their secrets to get to the truth. I've read several of George's works and found each to be a satisfying read. Her mysteries are rich in detail and complex characters. Also recommended are : IN THE PRESENCE OF HIS ENEMIES and PLAYING FOR THE ASHES.

**Bad Love** by Jonathan Kellerman. Published in 1994 and in paperback, this is more of a suspense thriller. Kellerman's recurring character is Alex Delaware, a child psychologist who periodically performs evaluations for the L.A. family courts. While working on his current court-appointed evaluation of two young sisters, Delaware receives a mysterious tape. A childlike voice chants: "Bad love, bad love..." Soon Delaware becomes the target of harassment and wonders if it is related to the current case.

the incidents become more violent, Delaware recruits the help of his LAPD friend Miles Sturgis to get to the bottom of it. Another page turner, Kellerman writes sharp dialog that gives the book a hard edge. There are other titles in the series but this is the first one I've read.

 These are just a few of the many mysteries available. Don't forget that Heafey has a limited number of fiction titles located in the stacks and classified at **PR** or **PS.** Enjoy!

#### LIBRARY TRIVIA ANSWERS

. . . . . . . . . . . . . . . . . . .

- 1. Radcliffe College Library
- 2. James H. Billington
- 3. Thomas Jefferson
- 4. New York Public Library
- 5. Los Angeles Public (85 branches)
- 6. Hillary and Bill Clinton
- 7. She would have been a librarian
- 8. Corpus Juris Secundum
- 9. San Francisco Public Library
- 10.Washington State

Heafey Headnotes is a bisemester publication by the Law Library for law students, faculty,staff, and friends of the Law Library.

 Editor/Publisher: Kevin Schweikher

 Editorial Assistants: Dolores de la Fuente Tammie Prichard